# Front-End Web Development Certificate

Learn to create the front-end of websites by coding HTML, CSS, and JavaScript. Build websites using WordPress, code emails with HTML & CSS, and use Git to track changes and collaborate with other developers.

Group classes in NYC and onsite training is available for this course. For more information, email <a href="mailto:corporate@nobledesktop.com">corporate@nobledesktop.com</a> or visit: <a href="https://www.careercenters.com/courses/front-end-web-development">https://www.careercenters.com/courses/front-end-web-development</a>

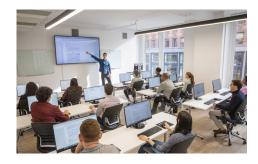

nyc@careercenters.com • (212) 684-5151

### **Course Outline**

This package includes these courses

- Web Development with HTML & CSS (18 Hours)
- Advanced HTML & CSS (18 Hours)
- JavaScript for Front-End (18 Hours)
- Flexbox, Grid, & Bootstrap (12 Hours)
- Web Developer Tools: Git & Coding Tips (6 Hours)
- WordPress Bootcamp (18 Hours)
- HTML Email Bootcamp (6 Hours)

# Web Development with HTML & CSS

- Build websites with HTML and CSS
- · Create multi-page websites with text, images, and more
- · Upload your files using FTP to deploy your site

#### Advanced HTML & CSS

- Use media queries to create layouts that are responsive (optimized for all screens sizes such as phones, tablets, and desktops)
- · Dive deeper into CSS3 selectors and properties for more sophisticated styling
- · Learn best practices to write cleaner, optimized CSS code

# JavaScript for Front-End

- Write your own JavaScript to add animation and interactive functionality to your webpages.
- Understand how to use freely available JavaScript frameworks, including the industry standard: jQuery.
- · Create animated slideshows with transitions such as fades or slides.
- Build animated image enlargers, show/hide additional content, and more.

#### Flexbox, Grid, & Bootstrap

- · Lay out and align webpage content with CSS Flexbox.
- Master CSS Grid and experience an entirely new way to think about laying out webpages.
- Learn how to use and skin Bootstrap (which uses Flexbox) to build out layouts quickly.

#### Web Developer Tools: Git & Coding Tips

- . What Git is and how it works
- · How to track changes in your code using Git
- · Work with other developers to merge your changes with theirs
- · Installing and setting up Git
- · Command line basics
- · How to use Emmet, Sass (SCSS), and Sublime Text to code faster
- · Use Sass variables to re-use CSS
- · Navigate files faster using Sublime Text and Emmet.

#### **WordPress Bootcamp**

- · Build websites or blogs with WordPress.
- Install WordPress themes (which control the appearance of a WordPress site) & customize their appearance.
- · Use WordPress plugins to add functionality.
- Install WordPress locally so you can write and test your code.
- · Learn how WordPress code work behind the scenes and how to use code (HTML, CSS, and PHP) to customize/control it.

# **HTML Email Bootcamp**

- Learn best practices for coding HTML Email messages that are effective and cross-mail-client compatible.
- Build and work with a couple of different layouts: a simple one-time email blast and a more complex weekly newsletter.
- · Learn how to lay out emails, apply email-friendly CSS, make a table of contents, and fix various email client issues.